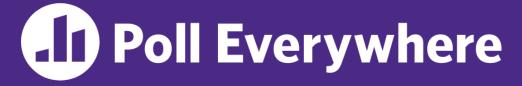

pollev.com/cse333

# About how long did Exercise 9 take you?

- A. [0, 2) hours
- **B.** [2, 4) hours
- **C.** [4, 6) hours
- D. [6, 8) hours
- E. 8+ Hours
- F. I didn't submit / I prefer not to say

#### Sockets & DNS CSE 333 Winter 2023

Instructor: Justin Hsia

#### **Teaching Assistants:**

Adina Tung James Froelich Noa Ferman Saket Gollapudi Timmy Yang Zhuochun Liu Danny Agustinus Lahari Nidadavolu Patrick Ho Sara Deutscher Wei Wu Edward Zhang Mitchell Levy Paul Han Tim Mandzyuk Yiqing Wang

## **Relevant Course Information**

- Exercise 10 & 11 will be released on Friday
  - ex10 due next Wednesday (3/1), ex11 due next Friday (3/3)
  - Primarily adapting existing network programming code
- Homework 3 is due Thursday (2/23)
  - Usual reminder: <u>don't forget to tag, clone elsewhere, and</u> <u>recompile</u> (will need to copy libhw1.a and libhw2.a)
- Homework 4 will be released on Friday (2/24)

#### **Lecture Outline**

- **\* Network Programming** 
  - Sockets API
  - Network Addresses
  - DNS Lookup

## **Files and File Descriptors**

- \* Remember open (), read(), write(), and close()?
  - POSIX system calls for interacting with files
  - **open** () returns a file descriptor
    - An integer that represents an open file
    - This file descriptor is then passed to read(), write(), and close()
  - Inside the OS, the file descriptor is used to index into a table that keeps track of any OS-level state associated with the file, such as the file position

#### **Networks and Sockets**

- UNIX likes to make *all* I/O look like file I/O
  - You use read() and write() to communicate with remote computers over the network!
  - A file descriptor use for network communications is called a socket
  - Just like with files:
    - Your program can have multiple network channels open at once
    - You need to pass a file descriptor to read() and write() to let the OS know which network channel to use

#### **File Descriptor Table**

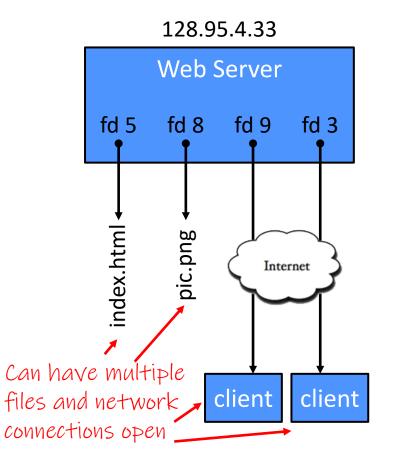

#### OS's File Descriptor Table for the Process

| File<br>Descriptor | Туре          | Connection                                       |
|--------------------|---------------|--------------------------------------------------|
| 0                  | pipe          | stdin (console)                                  |
| 1                  | pipe          | stdout (console)                                 |
| 2                  | pipe          | stderr (console)                                 |
| 3                  | TCP<br>socket | local: 128.95.4.33:80<br>remote: 44.1.19.32:7113 |
| 5                  | file          | index.html                                       |
| 8                  | file          | pic.png                                          |
| 9                  | TCP<br>socket | local: 128.95.4.33:80<br>remote: 102.12.3.4:5544 |

0,1,2 always start as stdin, stdout & stderr.

## **Types of Sockets**

- Stream sockets
  - For connection-oriented, point-to-point, reliable byte streams
    - Using TCP, SCTP, or other stream transports
- Datagram sockets
  - For connection-less, one-to-many, unreliable packets
    - Using UDP or other packet transports
- Raw sockets
  - For layer-3 communication (raw IP packet manipulation)

#### **Stream Sockets**

- Typically used for client-server communications
  - Client: An application that establishes a connection to a server
  - Server: An application that receives connections from clients
  - Can also be used for other forms of communication like peer-topeer

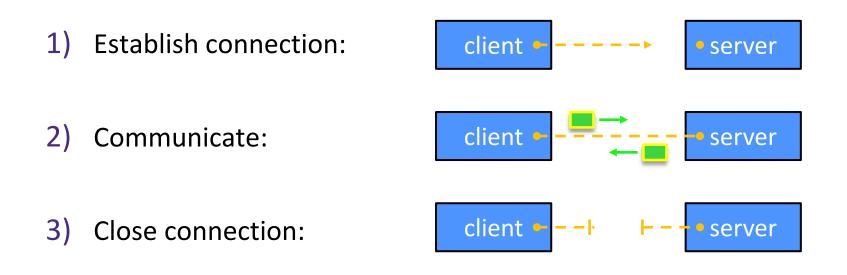

#### **Datagram Sockets**

- Often used as a building block
  - No flow control, ordering, or reliability, so used less frequently
  - *e.g.*, streaming media applications or DNS lookups

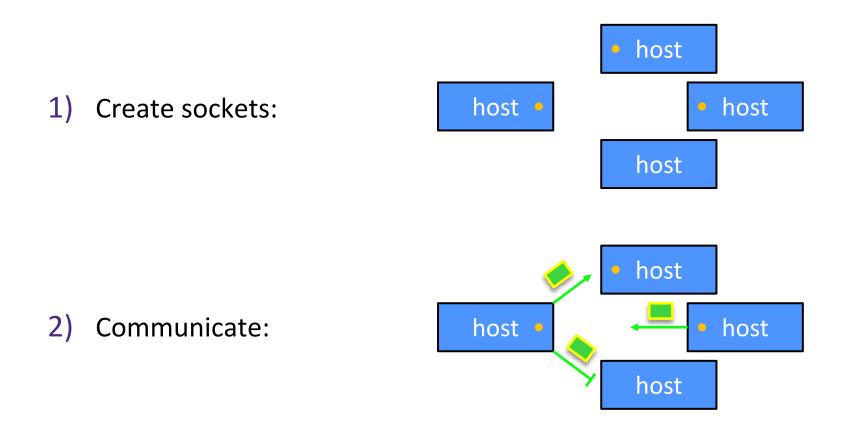

## The Sockets API

- Berkeley sockets originated in 4.2BSD Unix (1983)
  - It is the standard API for network programming
    - Available on most OSs
  - Written in C
- POSIX Socket API
  - A slight update of the Berkeley sockets API
    - A few functions were deprecated or replaced
    - Better support for multi-threading was added

## **Socket API: Client TCP Connection**

- We'll start by looking at the API from the point of view of a client connecting to a server over TCP
- There are five steps:
  - 1) Figure out the IP address and port to which to connect
  - 2) Create a socket
  - 3) Connect the socket to the remote server
  - 4) **read**() and **write**() data using the socket
  - 5) Close the socket

#### **Step 1: Figure Out IP Address and Port**

- Several parts:
  - Network addresses
  - <u>Data structures</u> for address info <u>C data structures</u> ⊗
  - DNS (Domain Name System) finding IP addresses

#### **IPv4 Network Addresses**

- An IPv4 address is a 4-byte tuple
  - For humans, written in "dotted-decimal notation"
  - e.g., 128.95.4.1 (80:5f:04:01 in hex)
- IPv4 address exhaustion
  - There are  $2^{32} \approx 4.3$  billion IPv4 addresses
  - There are ≈ 8.01 billion people in the world (February 2023)

#### **IPv6 Network Addresses**

- An IPv6 address is a 16-byte tuple
  - Typically written in "hextets" (groups of 4 hex digits)
    - Can omit leading zeros in hextets
    - Double-colon replaces consecutive sections of zeros
  - *e.g.*, 2d01:0db8:f188:0000:0000:0000:0000:1f33
    - Shorthand: 2d01:db8:f188::1f33
  - Transition is still ongoing
    - IPv4-mapped IPv6 addresses
      - 128.95.4.1 mapped to ::ffff:128.95.4.1 or ::ffff:805f:401
    - This unfortunately makes network programming more of a headache

       S

#### **Aside: IP Address Allocation**

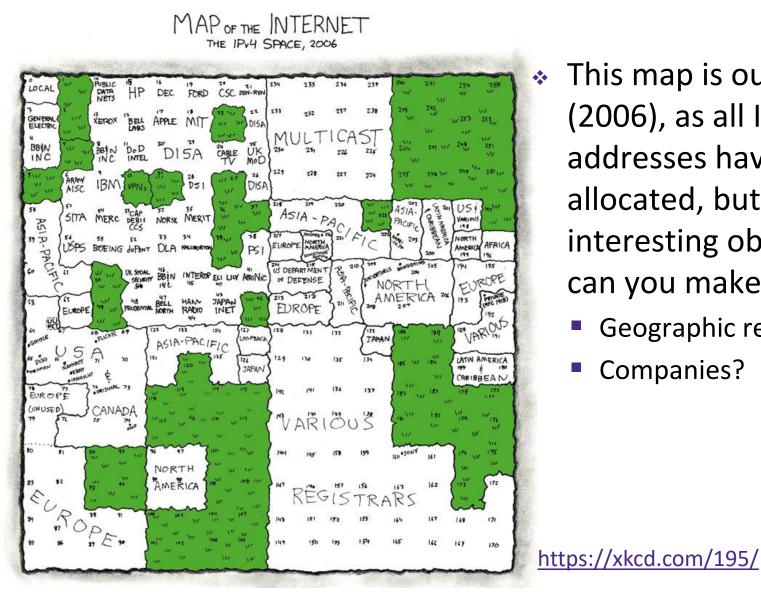

This map is outdated (2006), as all IPv4 addresses have been allocated, but what interesting observations can you make?

- Geographic regions?
- Companies?

#### **Linux Socket Addresses**

- Structures, constants, and helper functions available in
  #include <arpa/inet.h>
- Addresses stored in network byte order (big endian)
- Converting between host and network byte orders:
  - uint32\_t htonl(uint32\_t hostlong);
  - uint32\_t ntohl(uint32\_t netlong);
    - 'h' for host byte order and 'n' for network byte order
    - Also versions with 's' for short (uint16\_t instead)
- How to handle both IPv4 and IPv6?
  - Use C structs for each, but make them somewhat similar
  - Use defined constants to differentiate when to use each: AF\_INET for IPv4 and AF\_INET6 for IPv6

#### **IPv4 Address Structures**

```
// IPv4 4-byte address
struct in_addr {
    uint32_t s_addr; // Address in network byte order
};
// An IPv4-specific address structure
struct sockaddr_in {
    sa_family_t sin_family; // Address family: AF_INET
    in_port_t sin_port; // Port in network byte order
    struct in_addr sin_addr; // IPv4 address
    unsigned char sin_zero[8]; // Pad out to 16 bytes
};
```

#### struct sockaddr\_in:

|   | family | port | addr     | zero |
|---|--------|------|----------|------|
| 0 | 2      | 2 4  | <u>ا</u> | 3 16 |

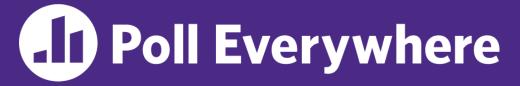

pollev.com/cse333

# What will the first 4 bytes of the struct sockaddr\_in be?

Represents a socket connected to 198.35.26.96
 (c6:23:1a:60) on port 80 (0x50) stored on a little-endian machine

A. 0x 00 02 00 50
B. 0x 00 02 50 00
C. 0x 02 00 00 50

- D. 0x 02 00 50 00
- E. We're lost...

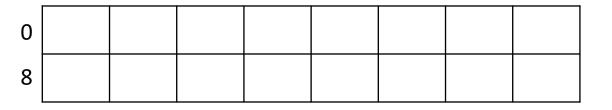

#### **IPv6 Address Structures**

```
// IPv6 16-byte address
struct in6_addr {
    uint8_t s6_addr[16]; // Address in network byte order
};
// An IPv6-specific address structure
struct sockaddr_in6 {
    sa_family_t sin6_family; // Address family: AF_INET6
    in_port_t sin6_port; // Port number
    uint32_t sin6_flowinf0; // IPv6 flow information
    struct in6_addr sin6_addr; // IPv6 address
    uint32_t sin6_scope_id; // Scope ID
};
```

#### struct sockaddr in6:

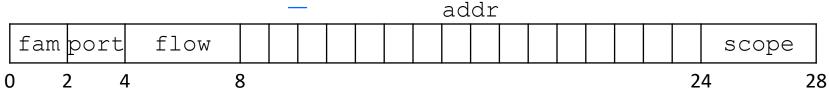

#### **Generic Address Structures**

```
// A mostly-protocol-independent address structure.
// Pointer to this is parameter type for socket system calls.
struct sockaddr {
 sa family t sa family; // Address family (AF * constants)
 char sa data[14]; // Socket address (size varies
                           // according to socket domain)
};
// A structure big enough to hold either IPv4 or IPv6 structs
struct sockaddr storage {
 sa family t ss family; // Address family
 // padding and alignment; don't worry about the details
 char ss pad1[ SS PAD1SIZE];
 int64 t ss align;
 char ss pad2[ SS PAD2SIZE];
};
```

Commonly create struct sockaddr\_storage, then pass pointer cast as struct sockaddr\* to connect()

#### **Address Conversion**

- \* int inet\_pton(int af, const char\* src, void\* dst);
  - Converts human-readable string representation ("presentation") to network byte ordered address
  - Returns 1 (success), 0 (bad src), or -1 (error)

```
#include <stdlib.h> genaddr.cc
#include <arpa/inet.h>
int main(int argc, char** argv) {
   struct sockaddr_in sa; // IPv4
   struct sockaddr_in6 sa6; // IPv6
   // IPv4 string to sockaddr_in (192.0.2.1 = C0:00:02:01).
   inet_pton(AF_INET, "192.0.2.1", &(sa.sin_addr));
   // IPv6 string to sockaddr_in6.
   inet_pton(AF_INET6, "2001:db8:63b3:1::3490", &(sa6.sin6_addr));
   return EXIT_SUCCESS;
```

#### **Address Conversion**

- - Converts network addr in src into buffer dst of size size
  - Returns dst on success; NULL on error

```
#include <stdlib.h>
                                                          genstring.cc
#include <arpa/inet.h>
int main(int argc, char** argv) {
  struct sockaddr in6 sa6; // IPv6
  char astring[INET6 ADDRSTRLEN]; // IPv6
  // IPv6 string to sockaddr in6.
  inet pton(AF INET6, "2001:0db8:63b3:1::3490", &(sa6.sin6 addr));
  // sockaddr in6 to IPv6 string.
  inet ntop(AF INET6, &(sa6.sin6 addr), astring, INET6 ADDRSTRLEN);
  std::cout << astring << std::endl;</pre>
  return EXIT SUCCESS;
```

#### **Domain Name System**

- People tend to use DNS names, not IP addresses
  - The Sockets API lets you convert between the two
  - It's a complicated process, though:
    - A given DNS name can have many IP addresses
    - Many different IP addresses can map to the same DNS name
      - An IP address will reverse map into at most one DNS name
    - A DNS lookup may require interacting with many DNS servers
- You can use the Linux program "dig" to explore DNS
  - dig @server name type (+short)
    - server: specific name server to query
    - type: A (IPv4), AAAA (IPv6), ANY (includes all types)

#### **DNS Hierarchy**

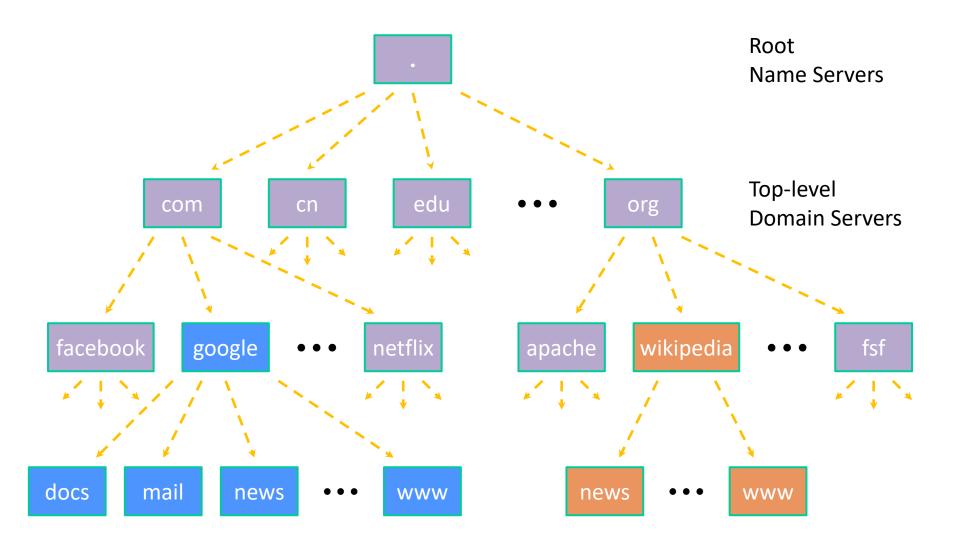

#### **Resolving DNS Names**

- The POSIX way is to use getaddrinfo()
  - A complicated system call found in #include <netdb.h>

- Tell getaddrinfo() which host and port you want resolved
  - String representation for host: DNS name or IP address
- Set up a "hints" structure with constraints you want respected
- getaddrinfo() gives you a list of results packed into an "addrinfo" structure/linked list
  - Returns 0 on success; returns negative number on failure
- Free the struct addrinfo later using freeaddrinfo()

#### getaddrinfo

#### \* getaddrinfo() arguments:

- hostname domain name or IP address string
- hints filter results

```
struct addrinfo {
    int ai_flags; // additional flags
    int ai_family; // AF_INET, AF_INET6, AF_UNSPEC
    int ai_socktype; // SOCK_STREAM, SOCK_DGRAM, 0
    int ai_protocol; // IPPROTO_TCP, IPPROTO_UDP, 0
    size_t ai_addrlen; // length of socket addr in bytes
    struct sockaddr* ai_addr; // pointer to socket addr
    char* ai_canonname; // canonical name
    struct addrinfo* ai_next; // can form a linked list
};
```

## **DNS Lookup Procedure**

| struct addrinfo {                    |                                              |  |  |  |  |
|--------------------------------------|----------------------------------------------|--|--|--|--|
| <pre>int ai_flags;</pre>             | // additional flags                          |  |  |  |  |
| <pre>int ai_family;</pre>            | // AF_INET, AF_INET6, AF_UNSPEC              |  |  |  |  |
| <pre>int ai_socktype;</pre>          | // SOCK_STREAM, SOCK_DGRAM, 0                |  |  |  |  |
| <pre>int ai_protocol;</pre>          | // IPPROTO_TCP, IPPROTO_UDP, 0               |  |  |  |  |
| <pre>size_t ai_addrlen;</pre>        | <pre>// length of socket addr in bytes</pre> |  |  |  |  |
| <pre>struct sockaddr* ai_addr;</pre> | // pointer to socket addr                    |  |  |  |  |
| <pre>char* ai_canonname;</pre>       | // canonical name                            |  |  |  |  |
| <pre>struct addrinfo* ai_next;</pre> | // can form a linked list                    |  |  |  |  |
| };                                   |                                              |  |  |  |  |

- 1) Create a struct addrinfo hints
- 2) Zero out hints for "defaults"
- 3) Set specific fields of hints as desired
- 4) Call getaddrinfo() using &hints
- 5) Resulting linked list \*res will have all fields appropriately set
- See dnsresolve.cc